# **МІНІСТЕРСТВО ОСВІТИ ТА НАУКИ УКРАЇНИ Запорізький національний технічний університет**

**Методичні вказівки для виконання лабораторних робіт з дисципліни «Електронна комерція» для студентів спеціальності 6.03050701 «Маркетинг» денної форми навчання з тестами для перевірки знань (за вимогами кредитно – модульної системи) та методичне забезпечення модульного контролю знань.** 

**2013**

PDF created with pdfFactory Pro trial version [www.pdffactory.com](http://www.pdffactory.com)

Методичні вказівки для виконання лабораторних робіт з дисципліни «Електронна комерція» для студентів спеціальності 6.03050701 «Маркетинг» денної форми навчання з тестами для перевірки знань (за вимогами кредитно – модульної системи) та методичне забезпечення модульного контролю знань./ Укл.: Н.М.Павлішина. – Запоріжжя: ЗНТУ, 2013. – 50 с.

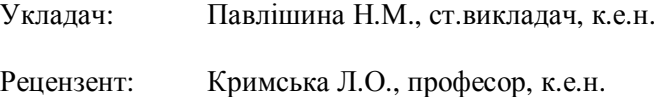

Відповідальний

за випуск: Соколова Ю.О., доцент, к.е.н.

Затверджено на засіданні кафедри маркетингу, протокол № 3 від 15.10.2013 р.

Затверджено на засіданні факультету економіки та управління, протокол № 3 від 21.11.2013 р.

# **ЗМІСТ**

Стор.

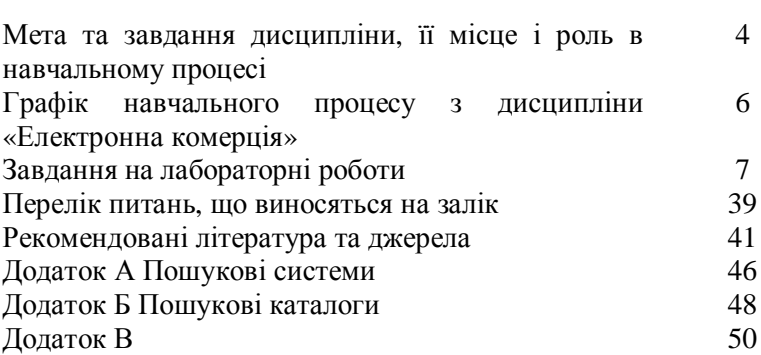

# **МЕТА ТА ЗАВДАННЯ ДИСЦИПЛІНИ, ЇЇ МІСЦЕ І РОЛЬ В НАВЧАЛЬНОМУ ПРОЦЕСІ**

Становлення ринкової економіки в Україні супроводжується створенням можливостей для розширення традиційних засобів збуту та впровадженні інформаційних технологій у бізнес-середовище.

Збільшення рівня доступу до мережі Інтернет для користувачів обумовлюють розширення господарської діяльності суб'єктів ринку у віртуальне середовище. Очевидно, що підприємство, яке не використає можливості, які надає розвиток мережі Інтернет, не матиме достатнього успіху на ринку в умовах конкуренції .

Необхідністю вивчення умов реалізації господарської діяльності підприємств у мережі Інтернет і обумовлене освоєння студентами навчальної дисципліни «Електронна комерція».

Предмет: є технології реалізації електронної комерції, маркетингові комунікації, які здійснюються в цій сфері, та можливості їх застосування з метою підвищення ефективності бізнесу сучасних суб'єктів господарювання.

Мета: формування у студентів базових теоретичних основ та практичного застосування механізмів реалізації бізнес – процесів у в мережі Інтернет.

Завдання: вивчення основних понять, з'ясування сутності та інструментів електронної комерції, як елементу електронного бізнесу. Вивчення особливостей використання інформаційних ресурсів для вирішення завдань електронної комерції і забезпечення маркетингової діяльності підприємства.

У результаті вивчення навчальної дисципліни студент повинен: знати:

- сутність та основні поняття електронної комерції;

- основні принципи функціонування електронної комерції;

- основні моделі систем електронної комерції;
- основні інструменти ведення електронної комерції;

- основні переваги ведення бізнесу за допомогою Internet. вміти:

- використовувати Інтернет ресурси для забезпечення маркетингової діяльності підприємства;

- працювати з інтерактивними web-сторінками магазинів, банків, журналів, спеціалізованих дослідницьких агенцій тощо;

- використовувати засоби електронної комерції;

- мати навички створення власних Інтернет – проектів.

Міждисциплінарні зв'язки: дисципліни, що передують вивченню цієї дисципліни – «Основи інформатики», «Статистика», «Маркетинг».

Методичні вказівки з «Електронної комерції» мають надати допомогу студентам у підготовці до лабораторних занять з цієї дисципліни.

# **ГРАФІК НАВЧАЛЬНОГО ПРОЦЕСУ З ДИСЦИПЛІНИ «ЕЛЕКТРОННА КОМЕРЦІЯ»**

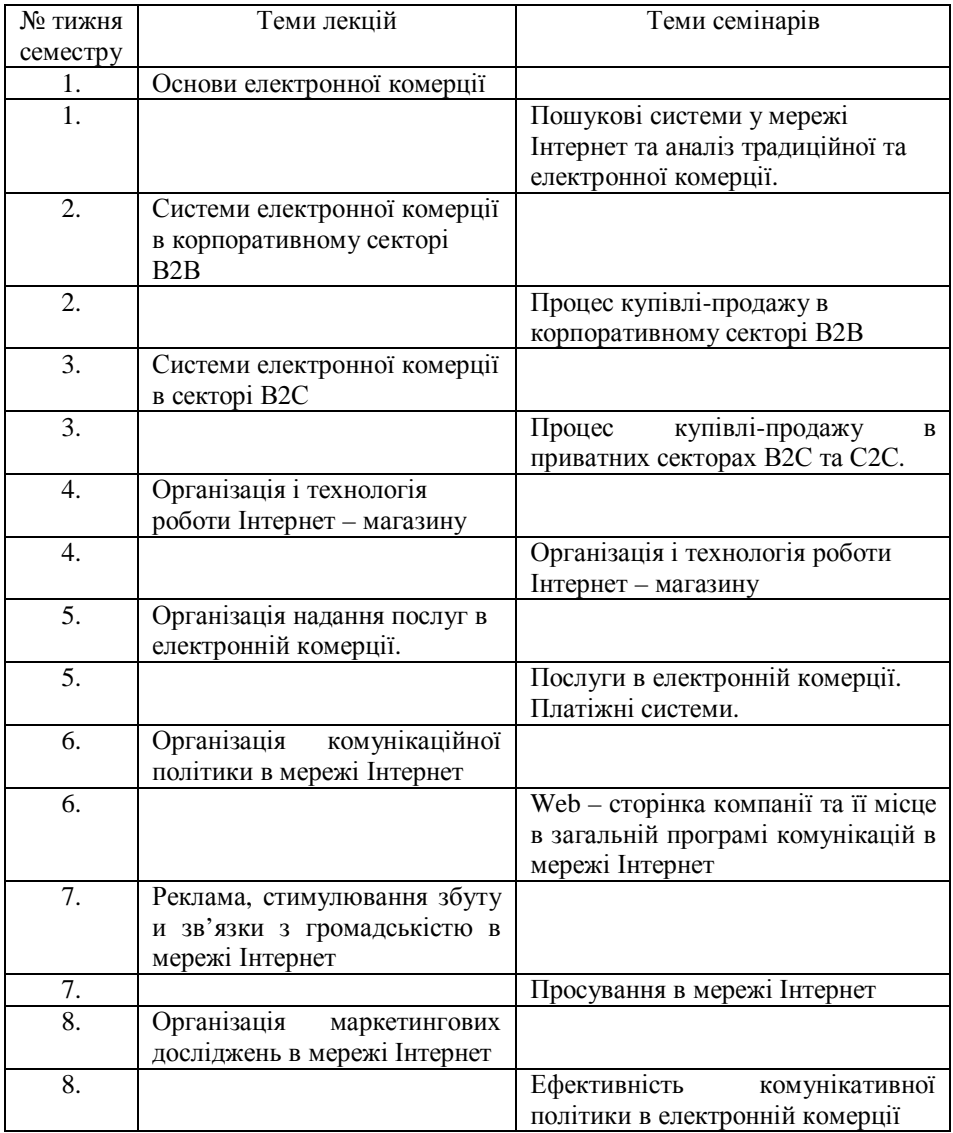

# **ЗАВДАННЯ НА ЛАБОРАТОРН І РОБОТИ**

**Лабораторна робота № 1** 

# **Тема: Пошукові системи у мережі Інтернет. Аналіз традиційної та електронної комерції**

2 години

**Мета:** Набути практичних навичок роботи з пошуковими системами та провести порівняльний аналіз традиційної та електронної комерції.

# **Теоретичні відомості**

Електронна комерція – одна з найбільш динамічних галузей світової економіки, яка стрімко проникає в усі області людської діяльності. На даний момент ця індустрія перебуває в стадії інтенсивного зростання, темпи якого збережуться в найближчі кілька років. Це обумовлено тим, що значна кількість компаній в усьому світі бачать в мережі Інтернет великий комерційний потенціал і можливість виведення свого бізнесу на якісно новий рівень.

Електронна комерція (від англ. E-commerce) – це сфера економіки, яка включає в себе всі фінансові і торгові транзакції, здійснювані за допомогою комп'ютерних мереж, та бізнес-процеси, пов'язані з проведенням таких транзакцій.

У процесі реалізації електронної комерції відбувається взаємодія трьох тісно пов'язаних компонентів: бізнес-суб'єктів (учасників), процесів і мереж.

До мереж, за допомогою яких зв'язуються учасники і забезпечуються процеси, відносять наступні:

Інтернет – глобальна телекомунікаційна мережа інформаційних і обчислювальних ресурсів. Вона служить фізичною основою для функціонування всесвітньої павутини.

- VAN (англ. Wide Area Network) – глобальна комп'ютерна мережа, що охоплює великі території і включає в себе значну кількість комп'ютерів. Призначення цієї мережі – об'єднувати розрізнені приватні мережі так, щоб користувачі і комп'ютери, де б вони не знаходилися, могли взаємодіяти з усіма іншими учасниками глобальної мережі.

- LAN (англ. Local Area Network) – локальні мережі (Інтранет), які об'єднують незначну кількість користувачів.

Найбільш розповсюдженим є використання мережі Інтернет для реалізації та інформаційного забезпечення електронної торгівлі.

Принципи роботи пошукової системи Інтернет.

Методи пошуку:

Існує два методи пошуку інформації в мережі Інтернет – з використанням індексної пошукової системи або з використанням каталогу. При цьому механізм пошуку для обох систем майже одинаків. Єдина відмінність у формулюванні запиту – для пошукової системи – це складання списку ключових слів. Для каталогу – визначення тематики розділу, який може містити необхідну інформацію. Приклади описаних методів наведені у додатках А та Б, відповідно.

Етапи пошуку інформації

1 етап. Визначення предмету пошуку.

2 етап. Вибір пошукової системи.

3 етап. Складання списку ключових слів.

4 етап. Попередній пошук.

5 етап. Аналіз знайденої інформації.

6 етап. Додатковий пошук (у разі потреби).

Вимоги до інформації.

Для того, щоб інформація відповідала суті завдання, пошук має задовольняти наступним критеріям: повнота охоплення ресурсів, достовірність інформації, висока швидкість пошуку.

Технологія пошуку в мережі передбачає використання пошукових систем, які також називають пошуковими програмами, пошуковими серверами, пошуковими машинами.

Формулювання запиту.

Пошук у мережі розпочинається з формулювання запиту. Для більш точного формулювання пошукового запиту передбачається використання додаткових функцій. До основних з них відносять:

- знак «+» дозволяє примусово включити слово в запит. Наприклад, «+ як шукати в Інтернеті». Якщо він знаходиться в середині фрази, перед ним треба поставити пробіл;

- знак «-« виключає слово зі списку результатів пошуку. Наприклад, «автомобілі-» вітчизняні. Знайдені сторінки не будуть містити посилання на вітчизняні авто;

- слово «OR» або знак «|» використовуються для пошуку одного з двох слів. Наприклад, CD OR MP3 плеєр або CD | MP3 плеєр. Серед знайдених сторінок буде інформація як про CD так і про MP3 плеєри;

- знак «~» (тильда ) дозволяє знаходити синоніми слів із запиту. Наприклад, купити ~ посібник;

- знак «\*» означає будь-яке слово. Наприклад, реферат з \*. Будуть знайдені всі реферати;

- дві точки «..» використовуються для пошуку в певному діапазоні значень. Наприклад, путівка за 150 .. 200 доларів.

- лапки ««»» використовуються, коли потрібно знайти документи, в яких дана фраза присутня буквально. Наприклад, «вимоги до вторинної маркетингової інформації».

# **Завдання на підготовку до лабораторної роботи**

1. Ознайомитись з процесом пошуку інформації у мережі Інтернет. Навести логічно обґрунтовані етапи пошуку у послідовності їх реалізації.

2. Провести порівняльний аналіз моделей традиційної та електронної комерції. Визначити переваги та недоліки кожної з них.

# **Порядок виконання лабораторної роботи**

1. Відкрийте Windows Internet Explorer або Mozilla Firefox.

2. Завантажте одну зі зручних вам пошукових систем, наведених у додатку А, чи пошукового каталогу, наведеного у додатку Б.

3. Сформулюйте запит (ключові слова) до пошукової системи у відповідності до мети пошуку «традиційна та електронна торгівля».

4. Відвідайте сторінки, які містять потрібну інформацію.

5. Проаналізуйте отриману інформацію з позиції достатності, достовірності, повноти та відповідності меті пошуку.

6. У разі потреби сформулюйте новий запит.

7. Зробіть порівняльний аналіз.

8. Результати роботи оформіть у вигляді звіту.

# **Звіт**

1. Створити файли з назвою Лаб\_1\_Прізвище.doc.

2. Вказати тему, мету роботи.

3. Надати розгорнутий звіт проведеної лабораторної роботи у відповідності до поставленого завдання.

# PDF created with pdfFactory Pro trial version [www.pdffactory.com](http://www.pdffactory.com)

- описати алгоритм пошуку інформації;

- вказати пошукову систему/пошуковий каталог за допомогою яких проводився пошук інформації;

- вказати ключові слова, за якими було реалізовано пошук;

- зазначити кількість та адреси використаних Інтернет-сторінок;

- відзначити якість отриманої інформації.

4. Навести порівняльну характеристику моделей традиційної та електронної комерції за прикладом, що наведена нижче.

Таблиця 1.1 – Порівняльна характеристика моделей традиційної та електронної комерції

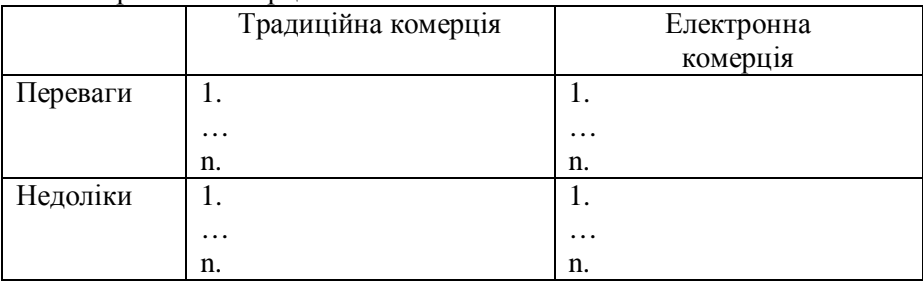

5. Зробити висновки.

Зауваження: Лабораторна робота вважається зданою після захисту її викладачу.

# **Контрольні запитання**

1. Дайте визначення поняттю і охарактеризуйте предметну область електронної комерції.

2. Перерахуйте основні моделі відносин між учасниками процесу електронної комерції.

3. У чому відмінність організаційних форм, інструментів і методів ведення традиційної та електронної комерційної діяльності підприємств?

4. Перерахуйте фактори, що визначають розвиток корпоративної електронної комерції.

5. Надайте характеристику методам пошуку інформації у мережі Інтернет.

6. Надайте характеристику індексованій пошуковій системі. У чому її особливість?

7. Надайте характеристику пошуковим каталогам. У чому їх особливість?

8. Наведіть принципи роботи пошукових систем у мережі Інтернет.

9. Сформулюйте основні правила формулювання пошукових запитів.

10. Охарактеризуйте прості прийоми пошуку інформації в мережі Інтернет.

11. Що таке розширений пошук? Які можливості надає розширений пошук користувачеві та які принципи його використання?

### **Тестові завдання**

1.Що розуміють під електронною комерцією?

а) перетворення бізнес-процесів за допомогою Internetтехнологій;

б) концентровану систему з використання усіх можливостей інформаційних мереж для ведення прибуткового бізнесу;

в) різновид ділової активності, у якій комерційна взаємодія суб'єктів з приводу купівлі-продажу товарів та послуг здійснюється за допомогою інформаційних мереж;

г) електронний обмін діловими документами (замовлення на покупку, котирування, накладні, рахунки-фактури тощо) між комп'ютерними програмами різноманітних компаній у стандартизованій формі;

2.Які основні відмінності електронної торгівлі від традиційної?

а) використання електронного документообігу;

б) комерційна взаємодія сторін здійснюється електронним способом, в результаті чого право власності передається від одного суб'єкта іншому;

в) використання технічних можливостей інформаційних мереж (Internet, мережі мобільного зв'язку, внутрішньої локальної мережі);

г) використання специфічних за видом та змістом документів.

3. Які бізнес-операції відносяться до сфери електронної комерції?

а) обмін комерційною інформацією, купівля-продаж товарів і послуг, до- і післяпродажна підтримка, електронні платежі;

б) створення та підтримка Web-сайтів комерційних структур, застосування Internet-протоколів, захист комерційної інформації;

в) видача цифрових сертифікатів та надання сертифікаційних послуг (створення ключів та паролів користувачів);

г) планування та закупівля матеріалів та ресурсів, управління виробничими запасами, доставка готової продукції.

4.Якої сфери (категорії) електронної комерції не існує?

а) бізнес-бізнес (В2В);

б) бізнес-адміністрація (В2А);

в) провайдер-адміністрація (Р2А);

г) споживач-споживач (С2С).

5. Що являє собою мережа Internet?

а) система взаємодіючих елементів, спрямована на забезпечення зв'язку для обміну даними між користувачами, що мають спільні інтереси;

б) локальна обчислювальна мережа установи;

в) дві або більше мереж, об'єднаних з метою спільного використання ресурсів установ;

г) сукупність технічних засобів та стандартів, яка дає змогу підтримувати зв'язок між різними комп'ютерними мережами у світі.

6. Вкажіть найповніший перелік служб, які наявні в мережі Інтьернет:

а) E-mail, трансляція новин, редагування повідомлень у текстових редакторах;

б) електронна пошта, чат, система телеконференцій;

в) гіпермедіа, браузер, FTP;

г) списки розсилання, NetBios, off-line.

# **Теми рефератів**

1. Нормативно-правові акти, які регламентують електронну комерцію в Україні.

2. Нормативно-правові акти регламентують електронну комерцію у світі.

3. Основні положення Закону України «Про цифровий підпис». Стан застосування.

4. Проблеми електронної комерції в секторі В2В.

**Рекомендована література** [1], [3], [25], [33-36], [37].

#### **Лабораторна робота № 2**

# **Тема: Процес купівлі-продажу в корпоративному секторі В2В** 2 години

**Мета:** Набути практичних навичок здійснення процесу купівліпродажу в корпоративному секторі В2В.

#### **Теоретичні питання для обговорення**

Обговорення матеріалу доповідей. Розгляд та порівняння нормативно-правової бази функціонування електронної комерції в Україні та світу. Визначення основних законів, що регламентують діяльність в мережі Інтернет. Розглянути положення закону «Про цифровий підпис». Обговорити проблеми електронної комерції в Україні в секторі В2В

# **Завдання на підготовку до лабораторної роботи**

1. Ознайомитись з основними процесами електронної торгівлі в секторі В2В. Відзначити його характерні риси та особливості.

Для виконання роботи оберіть товар який потрібно придбати для корпоративних потреб у значному обсязі. А згодом його реалізувати Наприклад, цемент для будівельної компанії, косметичні засоби для перукарні, меблі для школи. Опишіть процеси придбання та реалізації продукції. Зазначте, скільки часу ви витратили на пошук постачальника та вкажіть вартість за одиницю товару.

### **Порядок виконання лабораторної роботи**

1. Відкрийте Windows Internet Explorer або Mozilla Firefox

2. Завантажте одну зі зручних вам пошукових систем, наведених у додатку А, чи пошукового каталогу, наведеного у додатку Б.

3. Сформулюйте запит (ключові слова) до пошукової системи у відповідності до мети пошуку.

4. Відвідайте сторінки, які містять потрібну інформацію.

5. Оберіть п'ять постачальників потрібної продукції.

6. Охарактеризуйте їх асортимент, ціни, умови роботи (оплати та постачання), місцезнаходження. Визначте чи є вони постачальниками чи посередниками. Результати занесіть у таблицю 2.1.

№ з/п Назва постачальника остачальника Адреса сторінки Місцезнахо дженн я постачальника Виро бник чи посе редник Асор тимент Ціни Умови ро боти 1. … n.

Таблиця 2.1 – Аналіз постачальників

6. Розробіть та обґрунтуйте критерії вибору постачальників (8- 10 критеріїв).

7. Вкажіть вагові коефіцієнти кожного з обраних вами параметру.

8. Проранжуйте постачальників за обраними критеріями. Результати занесіть у таблицю 2.2.

| $N$ <sup>о</sup> п/п | Критерій | Ваговий<br>коефіцієнт | Перелік постачальників |  |  |  |  |
|----------------------|----------|-----------------------|------------------------|--|--|--|--|
|                      |          |                       |                        |  |  |  |  |
|                      |          |                       |                        |  |  |  |  |
| $\cdots$             |          |                       |                        |  |  |  |  |
|                      |          |                       |                        |  |  |  |  |

Таблиця 2.2 – Критерії вибору постачальника

9. Сформулюйте приклад запиту до постачальника.

10. Вкажіть обраний засіб спілкування. Чому ви зупинили свій вибір саме на цьому засобі (його переваги поряд з іншими).

11. Вкажіть 5 можливих покупців обраного товару.

12. Сформулюйте приклад комерційної пропозиції до споживача.

13. Результати роботи оформіть у вигляді звіту.

#### **Звіт**

1. Створити файли з назвою Лаб\_2\_Прізвище.doc.

2. Вказати тему, мету роботи.

3. Надати розгорнутий звіт проведеної лабораторної роботи у відповідності до поставленого завдання.

4. Зробити висновки.

Зауваження: Лабораторна робота вважається зданою після захисту її викладачу.

# **Контрольні запитання**

1. Характеристика корпоративного сектору В2В (бізнес для бізнесу).

2. Торгово-закупівельні В2В системи.

3. Характеристика системи управління закупками (еprocurement).

4. Характеристика системи повного циклу супроводження постачальників (SCM-система).

5. Характеристика системи управління реалізацією (edistribution);

6. Характеристика системи повного циклу супроводження клієнтів (CRM-система).

7. Галузеві (вертикальні) електронні торгові площадки підприємств.

8. Галузеві ринки або багатогалузеві (горизонтальні) торгові площадки (е-market).

9. Запитання стосовно ходу виконання лабораторної роботи.

# **Тестові завдання**

1. Які види електронної взаємодії застосовуються у електронній комерції?

а) електронний рух капіталу, електронний обмін інформацією, електронна торгівля, електронний маркетинг, електронний банкінг, електронне страхування;

б) електронна пошта, телеконференції, інтерактивний чат, списки розсилки, дайджести;

в) гіпертекст, мультимедіа, ефект присутності, мережева навігація;

г) публічні мережі (Internet), приватні мережі.

2. Які бізнес-моделі електронної комерції не належать до сфери В2В?

а) інформаційні брокери (e-brokers);

б) електронні постачальники (e-procurements), торговельні платформи (collaboration platforms);

в) електронний (віртуальний) магазин (e-shop), електронний аукціон (e-auction);

г) електронні дилери (3rd party marketplace).

3. Вкажіть основні проблеми розвитку електронної комерції в Україні у секторі В2С виступають:

а) низький рівень доходів населення і низький рівень розвитку мережевих технологій;

б) недостатня безпека передачі інформації в мережі Internet;

в) високий рівень тінізації економіки;

г) правильні відповіді 1 і 2.

4. Які структурні елементи не входять до складу електронних торговельних майданчиків?

а) виробничий;

б) адміністративний;

в) аналітичної інформації;

г) маркетингової інформації.

#### **Теми рефератів**

1. Становлення та перспективи розвитку в України секторів В2А, С2А.

2. Проблеми розвитку електронної комерції в секторі В2С в Україні.

3. Проблеми розвитку електронної комерції в секторі С2С в Україні.

#### **Рекомендована література:**

[1], [9], [13], [25], [32], [33-35], [37].

#### **Лабораторна робота № 3**

# **Тема: Процес купівлі-продажу в приватних секторах В2С та С2С.**  2 години

**Мета:** Набути практичних навичок здійснення процесу купівліпродажу в приватних секторах В2С та С2С.

#### **Теоретичні питання для обговорення**

Обговорення матеріалу доповідей. Визначення сутності електронної комерції в секторі В2С та секторі В2С. Розгляд становлення та перспектив розвитку в України секторів В2А, С2А. Обговорення проблем електронної комерції в секторі В2С та С2С.

#### **Завдання на підготовку до лабораторної роботи**

1. Ознайомитись з основними процесами купівлі-продажу електронної торгівлі у приватних секторах В2С та С2С.

Для виконання роботи оберіть товар який потрібно придбати для особистих потреб у незначному обсязі. Товар має бути тим же самим, що був обраний для виконання лабораторної роботи № 3. Наприклад, цемент для ремонтних робіт у домі, косметичні засоби для особистих потреб, меблі для кухні. Опишіть процеси придбання продукції у секторах В2С та С2С. Зазначте, скільки часу ви витратили на пошук постачальника у кожному з секторів. Вкажіть вартість за одиницю товару для кожного постачальника. Зверніть увагу на

критерії, за якими ви визначали кращого з постачальників. Згодом опишіть процес реалізації цього товару.

2. Відзначити характерні риси та особливості процесу купівліпродажу секторах В2С та С2С. Навести відмінності у реалізації процесів.

# **Порядок виконання лабораторної роботи**

1. Відкрийте Windows Internet Explorer або Mozilla Firefox

2. Завантажте одну зі зручних вам пошукових систем, наведених у додатку А, чи пошукового каталогу, наведеного у додатку Б.

3. Сформулюйте запит (ключові слова) до пошукової системи у відповідності до мети пошуку.

4. Відвідайте сторінки, які містять потрібну інформацію.

5. Оберіть п'ять постачальників потрібної продукції.

6. Охарактеризуйте їх асортимент, ціни, умови роботи (оплати та постачання), місцезнаходження. Визначте чи є вони постачальниками чи посередниками. Результати занесіть у таблицю 3.1.

| $\rm N\!e$ $\rm 3/T$ | постачальника<br>Назва | сторінки<br>Адреса | постачальника<br>знаходження<br>Micue- | ΗЦ<br>посередник<br>Виробник | Асортимент | Ціни | Умови роботи |
|----------------------|------------------------|--------------------|----------------------------------------|------------------------------|------------|------|--------------|
| ī.                   |                        |                    |                                        |                              |            |      |              |
| $\cdots$             |                        |                    |                                        |                              |            |      |              |
| n.                   |                        |                    |                                        |                              |            |      |              |

Таблиця 3.1 – Аналіз постачальників

6. Розробіть та обґрунтуйте критерії вибору постачальників (8- 10 критеріїв).

7. Вкажіть вагові коефіцієнти кожного з параметру.

8. Проранжуйте постачальників за обраними критеріями. Результати занесіть у таблицю 3.2.

PDF created with pdfFactory Pro trial version [www.pdffactory.com](http://www.pdffactory.com)

| 1.003111411<br>$\mathbf{R}$<br>$1100$ in $1001$ in $111$ |          |            |                        |  |  |  |  |
|----------------------------------------------------------|----------|------------|------------------------|--|--|--|--|
| $N_2$ п/п                                                | Критерій | Ваговий    | Перелік постачальників |  |  |  |  |
|                                                          |          | коефіцієнт |                        |  |  |  |  |
|                                                          |          |            |                        |  |  |  |  |
|                                                          |          |            |                        |  |  |  |  |
| $\cdots$                                                 |          |            |                        |  |  |  |  |
|                                                          |          |            |                        |  |  |  |  |
|                                                          |          |            |                        |  |  |  |  |

Таблиця 3.2 – Критерії вибору постачальника

9. Вкажіть обраний засіб спілкування. Чому ви зупинили свій вибір саме на цьому засобі (його переваги поряд з іншими).

10. Порівняйте процеси придбання продукції у секторах В2С та С2С. Вкажіть подібності та відмінності.

Опишіть процес реалізації товару в секторі С2С.

11. Який способом ви плануєте реалізувати товар у цьому секторі.

12. Вкажіть адреси сторінок, на яких буде розміщено інформацію про продаж.

13. Результати роботи оформіть у вигляді звіту.

# **Звіт**

1. Створити файли з назвою Лаб\_3\_Прізвище.doc.

2. Вказати тему, мету роботи.

3. Надати розгорнутий звіт проведеної лабораторної роботи у відповідності до поставленого завдання.

4. Зробити висновки.

Зауваження: Лабораторна робота вважається зданою після захисту її викладачу.

# **Контрольні запитання**

1. Характеристика сектора В2С.

2. Класифікація систем сектора В2С, їх коротка характеристика та особливість функціонування.

3. Характеристика процесів, що виникають в процесі реалізації електронної комерції

4. Характеристика сектора С2С.

5. Запитання стосовно суті виконання лабораторної роботи.

1. Тенденції розвитку Інтернет-магазинів в Україні.

# **Рекомендована література**

[1], [7], [11, [18], [21], [33-35].

# **Лабораторна робота № 4**

# **Тема: Організація і технологія роботи Інтернет – магазину**  2 години

**Мета:** Вивчити процес створення та особливості функціонування Інтернет-магазину. Набути практичних навичок купівлі товару в Інтернет-магазині.

# **Теоретичні питання для обговорення**

Обговорення матеріалу доповідей. Розгляд тенденцій розвитку Інтернет-магазинів в Україні. Обговорення способів розрахунку в Інтернет-магазині.

# **Завдання на підготовку до лабораторної роботи**

1. Ознайомитись з принципом роботи Інтернет-магазину.

2. Охарактеризувати послідовність етапів створення Інтернетмагазину.

3. Провести порівняльний аналіз декількох Інтернет-магазинів.

# **Порядок виконання лабораторної роботи**

1. Визначте послідовність етапів створення Internet-магазину, вказавши їх в правильному порядку:

- проектування сторінки;

- визначення місії Інтернет-магазина;
- визначення типу Інтернет-магазина;
- створення Інтернет-сторінки;
- вибір доменного імені;
- визначення цільової аудиторії;
- прогноз прибутковості та окупності;
- реєстрація доменного імені;

- реєстрація Internet-магазину в органах влади;

- отримання патентів та ліцензій;
- розміщення сторінки в мережі Internet;
- реєстрація сторінки в пошуковій системі;
- відкриття рахунку в банку.
- 2. Вкажіть основні розділи сторінки Інтернет –магазину.
- 3. Вкажіть додаткові розділи сторінки Інтернет –магазину.

4. Ознайомтесь з особливостями структури Internet-магазину, технологією його роботи та асортиментом пропонованих товарів у відповідності з обраним напрямком. Наприклад, комп'ютерна техніка, книги та друкована продукція, товари для автолюбителів, товари для спорту, подарунки, побутова техніка, косметика, взуття та одяг, послуги, тощо.

5. Відкрийте Windows Internet Explorer або Mozilla Firefox

6. Завантажте одну зі зручних вам пошукових систем, наведених у додатку А, чи пошукового каталогу, наведеного у додатку Б.

7. Сформулюйте запит (ключові слова) до пошукової системи у відповідності до мети пошуку.

8. Відвідайте сторінки, які містять потрібну інформацію.

9. Оберіть близьку вам вид продукції для порівняння.

10. Визначте 10-12 досліджуваних структурних елементів. Наприклад, Web-сторінка, каталог, можливість пошуку, тощо.

11. Надайте стислу характеристику цим структурним елементам.

12. Проведіть аналіз кожного структурного елементу.

13. Занесіть результати в таблицю 4.1.

Таблиця 4.1 – Структурні елементі Інтернет-магазину та їх особливості.

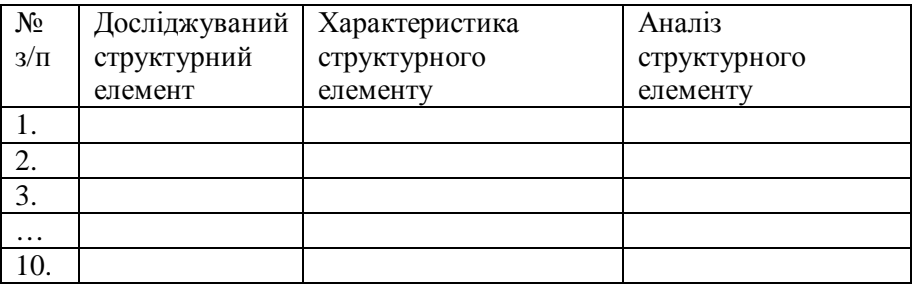

14. Оберіть п'ять Інтернет-магазинів за однаковою тематикою.

15. Результати занесіть в таблицю 4.2.

| пцрормаци про пперпот магазини |               |          |                  |                  |  |  |  |  |
|--------------------------------|---------------|----------|------------------|------------------|--|--|--|--|
| $N_2$                          | Товарна       | Назва    | Електрона        | Товарні          |  |  |  |  |
| $3/\Pi$                        | специализация | магазину | адреса Інтернет- | підгрупи,        |  |  |  |  |
|                                |               |          | магазину         | кількість товару |  |  |  |  |
|                                |               |          |                  |                  |  |  |  |  |
| $\cdots$                       |               |          |                  |                  |  |  |  |  |
| C.                             |               |          |                  |                  |  |  |  |  |

 $T_3$ блиця  $4.2 - I$ нформація про Інтернет-магазини

16. Розробіть та обґрунтуйте критерії порівняння Інтернетмагазину (8-10 критеріїв).

17. Вкажіть вагові коефіцієнти для кожного з обраних параметрів.

18. Проведіть порівняльний аналіз декількох Інтернет-магазинів за обраними критеріями.

19. Результати занесіть в таблицю 4.3.

| $1$ аблиця $4.5$ – Критерн порівняння інтернет-магазину |          |            |                        |  |  |  |  |
|---------------------------------------------------------|----------|------------|------------------------|--|--|--|--|
| $N_2/ \pi$                                              | Критерій | Ваговий    | Перелік постачальників |  |  |  |  |
|                                                         |          | коефіцієнт |                        |  |  |  |  |
|                                                         |          |            |                        |  |  |  |  |
|                                                         |          |            |                        |  |  |  |  |
| $\cdots$                                                |          |            |                        |  |  |  |  |
|                                                         |          |            |                        |  |  |  |  |

Таблиця 4.3 – Критерії порівняння Інтернет-магазину

# **Звіт**

1. Створити файли з назвою Лаб\_4\_Прізвище.doc.

2. Вказати тему, мету роботи.

3. Надати розгорнутий звіт проведеної лабораторної роботи у відповідності до поставленого завдання.

4. Зробити висновки.

Зауваження: Лабораторна робота вважається зданою після захисту її викладачу.

### **Тестові завдання**

1. Основні елементи, на основі яких базується взаємодія покупця з Інтернет-магазином, – це:

а) система навігації, пошукова система сторінка магазину, банерна реклама;

б) каталог товарів, додаткова довідкова інформація, кошик покупця, реєстраційна картка покупця;

в) мапа сторінки, партнерська програма, платіжна система;

г) інтерфейс продавця, контекстна реклама, телеконференції, електронна пошта.

2. Якими перевагами перед традиційними магазинами володіють електронні?

а) ширший асортимент, можливість отримання детальнішої консультації про товари;

б) менший рівень витрат обертання та можливість використання магазину як інструменту маркетингових досліджень;

в) спрощений технологічний процес покупки, можливість придбання товарів із суттєвими знижками;

г) краща якість товарів, можливість відтермінування платежу.

3. У якому із варіантів відповіді правильно відображено склад та послідовність етапів обробки замовлення в Інтернет-магазинах?

а) перевірка наявності товарів та їх резервування, запит до платіжної системи, оформлення замовлення на доставку товарів;

б) перегляд товарного каталогу, відбір товарів, реєстрація покупця;

в) ознайомлення із зображенням та описом товарів, збір маркетингової інформації, доставка товарів;

г) заповнення покупцем спеціального формуляра з автобіографічними даними, оплата та доставка відібраного товару.

4. Що таке кошик покупця в Internet-магазині?

а) Web-сторінка, на якій представлені зображення та характеристики обраних покупцем товарів;

б) піктограма у вигляді кошика або візка у правій частині системного меню Інтернет-магазину;

в) список відібраного покупцем товару з врахуванням його ціни, кількості та загальної вартості;

г) список відібраного покупцем товару з врахуванням його ціни, кількості, загальної вартості, форми оплати та методу доставки.

5. Які товари не є придатними для віртуальної аукціонної торгівлі?

а) неходові та «некондиційні» товари;

б) повсякденні продукти харчування з обмеженим терміном зберігання;

в) колекційні товари та раритети;

г) нові високотехнологічні товари.

#### **Контрольні запитання**

1. Поняття Інтернет-магазину та особливості його функціонування.

2. Переваги Інтернет-магазину порівняно з Інтернет- вітриною.

3. Основні компоненти Інтернет-магазину.

4. Програмно - апаратні компоненти Інтернет-магазину.

5. Основні вимогами користувачів до Інтернет-магазину.

6. Класифікація Інтернет-магазинів за методом роздрібного продажу товарів.

7. Класифікація Інтернет-магазинів за бізнес-моделями.

8. Класифікація Інтернет-магазинів за специфікою взаємовідносин з постачальниками.

9. Класифікація Інтернет-магазинів за ступенем автоматизації.

10. Основні етапи створення Інтернет-магазину.

11. Організація обслуговування покупців у віртуальних магазинах.

12. Характеристика методів розрахунку за придбаний у Інтернет-магазині товар.

13. Запитання стосовно суті виконання лабораторної роботи.

# **Теми рефератів**

1. Способи розрахунку в Інтернет-магазині.

# **Рекомендована література**

[3], [19], [23-25], [26], [32], [35-37].

# **Лабораторна робота № 5**

#### **Тема: Послуги в електронній комерції. Платіжні системи.**  2 голини

**Мета:** Набути практичних навичок роботи з платіжними системами.

#### **Теоретичні питання для обговорення**

Обговорення матеріалу доповідей. Розгляд способів розрахунку в електронній комерції.

1. Особливості надання послуг в мережі Інтернет.

2. Сутність Інтернет-трейдингу.

3. Організація надання банківських послуг через мережу Інтернет.

4. Електронні страхові послуги.

5. Система дистанційного навчання як сегмент ринку електронних послуг.

6. Туристичні послуги в мережі Internet.

#### **Теоретичні відомості**

Платіжна система – це сукупність необхідних програмних засобів, що забезпечують використання певних носіїв грошей (банківських пластикових карт обумовленого стандарту та / або електронних цифрових грошей) в якості платіжного засобу.

Всі платіжні системи можна розділити на два основних напрямки:

- кредитні системи – системи управління рахунками через Інтернет;

- дебетові схеми – системи випуску електронних грошових зобов'язань, що дозволяють власникам користуватися ними як видом безстрокових грошових зобов'язань.

Системи електронних платежів включають в себе форми розрахунків з використанням банківських карт і віртуальних платіжних систем.

Банківська картка – це персоніфікований платіжний інструмент, надає особі можливість безготівкової оплати товарів і послуг, а також отримання готівкових коштів у відділеннях банків і банкоматах. Випуском карт і гарантом виконання фінансових зобов'язань пов'язаних з використанням випущених ним пластикових карт як платіжного засобу, є банк-емітент.

Електронні чеки є аналогом звичайних паперових чеків, які представляють собою приписи платника своєму банку перерахувати гроші зі свого рахунку на рахунок одержувача платежу.

Електронні гроші – це електронний аналог готівкових грошових коштів. Вони представлені спеціальним цифровим кодом, записаним у файл.

Електронний гаманець – це електронний пристрій, який зберігає в своїй пам'яті суму коштів (цифрові гроші). Щоб здійснювати розрахунки за допомогою гаманця необхідно спочатку придбати цифрові гроші і перевести (ввести) їх у ці гаманці, тобто наповнити їх, і тільки після цього можна проводити оплату.

# **Завдання на підготовку до лабораторної роботи**

1. Ознайомитись з основними платіжними системами у мережі Інтернет.

2. Освоїти основні можливості платіжних систем Web-money або Яндекс.Деньги.

# **Порядок виконання лабораторної роботи**

1. Відкрийте Windows Internet Explorer або Mozilla Firefox

2. Завантажте одну зі зручних вам пошукових систем, наведених у додатку А, чи пошукового каталогу, наведеного у додатку Б.

3. Сформулюйте запит (ключові слова) до пошукової системи у відповідності до мети пошуку.

4. Відвідайте сторінки, які містять потрібну інформацію.

5. Надайте перелік з п'яти платіжних систем.

6. Проведіть їх порівняльну характеристику. Для цього:

- вкажіть характерні для всіх платіжних систем види послуг (п'ять послуг);

- вкажіть специфічні для кожної з платіжних систем види послуг (п'ять послуг).

7. Перерахуйте основні вимоги, які користувачі висувають до платіжних систем.

8. Відвідайте Інтернет-сторінку платіжних систем Web-money або Яндекс.Деньги.

9. Пройдіть реєстрацію у системі. Процес реєстрації помістіть у звіт у вигляді скриншотів.

10. Створіть власний гаманець.

11. Опишіть процедуру поповнення рахунку електронного гаманця. Особливу увагу приділіть комісії за цю послугу.

12. Наведіть декілька товарів та послуг, які можна сплатити за допомогою електронного гаманця.

13. Опишіть процедуру виведення коштів з електронного гаманця. Особливу увагу приділіть комісії за цю послугу.

14. Опишіть переваги і недоліки користування електронним гаманцем.

15. Результати роботи оформіть у вигляді звіту.

#### **Звіт**

1. Створити файли з назвою Лаб\_5\_Прізвище.doc.

2. Вказати тему, мету роботи.

3. Надати розгорнутий звіт проведеної лабораторної роботи у відповідності до поставленого завдання.

4. Зробити висновки.

Зауваження: Лабораторна робота вважається зданою після захисту її викладачу.

#### **Тестові завдання**

1. Платіжна система в Інтернет – це:

а) система з обробки замовлень клієнтів Інтернет з усіма стандартними атрибутами (вибір товарів, допродажне обслуговування, розрахунок за відібраний товар);

б) клірингова система перерахування коштів з рахунку клієнта на рахунок провайдера;

в) система проведення розрахунків між фінансовими установами, бізнес-організаціями та Інтернет-користувачами в процесі купівлі-продажу товарів та послуг через Інтернет;

г) комплекс фінансових та технологічних засобів для обслуговування банківських карток певного типу.

2. Система електронного страхування в режимі «он-лайн» містить в собі операції:

а) розрахунок вартості;

б) заповнення заяви на страхування;

в) оплата послуг;

г) правильними є всі відповіді.

3.Які особливості притаманні дистанційній освіті у порівнянні з традиційною?

а) зручність і економічність;

б) модульність і технологічність;

в) охоплення і оперативність;

г) правильними є всі відповіді.

4. Процес авторизації – це:

а) ідентифікація особи, яка бажає отримати інтерактивний доступ до інформації, послуг, здійснити операцію;

б) залучення зовнішніх виконавців для виконання неосновних бізнес-процесів компанії;

в) процес привласнення ідентифікаторів (імені, паролю користувача) суб'єктам і об'єктам платіжних систем;

г) одержання дозволу від банку-емітента банківської платіжної картки на здійснення операцій з її використанням.

5. Файли, що виконують роль грошових купюр – це:

а) Web-гроші;

б) електронні гроші;

в) смарт-картки;

г) дебетові картки.

#### **Контрольні запитання**

1. Перерахуйте відомі вам платіжні системи.

2. Чи знаєте ви українські платіжні системи?

3. Що таке пластикова картка. Хто її випускає. Перерахуйте основні види пластикових карток.

4. У чому полягають відмінності кредитних карток від дебетових?

5. Перерахуйте основні переваги мікропроцесорних карток у порівнянні з магнітними.

6. Перерахуйте ринкові фактори, що впливають на розвиток послуг інтернет-банкінгу.

7. Що таке «сліпий підпис»?

8. Для чого в системах електронних грошей використовується технологія сліпого підпису?

9. Які операції з електронними готівкою виконує електронний гаманець?

10. Які види доставки товарів існують в Інтернет-магазинах?

11. Запитання стосовно суті виконання лабораторної роботи.

# **Теми рефератів**

1. Роль Інтернет-сторінки у забезпеченні функціонування підприємства в умовах конкуренції.

#### **Рекомендована література:**

[1], [4], [7], [16], [34-35].

# **Лабораторна робота № 6**

# **Тема: Web-сторінка компанії та її місце в загальній програмі комунікацій в мережі Інтернет**

# 2 години

**Мета:** Набути практичних навичок створення Інтернетсторінки, призначеної для реалізації товарів чи надання послуг.

#### **Теоретичні питання для обговорення**

Обговорення матеріалу доповідей. Визначення ролі Інтернетсторінки у забезпеченні функціонування підприємства в умовах конкуренції.

1. Маркетингові комунікації в Інтернет. Мета, засоби реалізації.

2. Реклама в мережі Інтернет.

3. Стимулювання збуту в мережі Інтернет.

4. Зв'язки з громадськістю в мережі Інтернет.

5. Web-сторінка як основа системи комунікацій в мережі Інтернет.

6. Етапи створення Web-сторінки.

# **Завдання на підготовку до лабораторної роботи**

1. Створити Інтернет-сторінку для підприємства.

2. Скласти текст для просування продукції в мережі Інтернет.

# **Порядок виконання лабораторної роботи**

1. Відкрийте Windows Internet Explorer або Mozilla Firefox

2. Завантажте одну зі зручних вам пошукових систем, наведених у додатку А, чи пошукового каталогу, наведеного у додатку Б.

3. Сформулюйте запит (ключові слова) до пошукової системи у відповідності до мети пошуку.

4. Відвідайте сторінки, які містять потрібну інформацію. Серед безкоштовних сайтів, які надають послуги зі створення сторінки можна відмітити наступні:

- [http://www.ucoz.ru/;](http://www.ucoz.ru/)

-<http://studio2.imhoster.net/>;

-<http://ftes.info/new.php?step=2&skin=9>;

-<http://setup.ru/client/auth/register>;

-<http://taba.ru/sozdat-sait>

5. Пройдіть реєстрацію у системі.

6. Створіть головну сторінку та основні структурні розділи.

7. Розмістіть на головній сторінці короткі відомості про компанію та її продукцію (до тисячі символів).

8. Зробіть скриншот сторінки та помістіть її в звіт.

Складання тексту для просування

9. Виберіть чотири анкори (ключові слова) за якими буде реалізовано просування інформації.

10. Складіть текст рекламного характеру для просування продукції на вашій Інтернет-сторінці (близько тисячі друкованих знаків).

11. Анкори мають бути розподілені по тексту рівномірно.

12. Унікальність створеного тексту має бути на рівні не менш ніж 90 %.

13. Результати роботи оформіть у вигляді звіту.

#### **Звіт**

1. Створити файли з назвою Лаб\_6\_Прізвище.doc.

2. Вказати тему, мету роботи.

3. Надати розгорнутий звіт проведеної лабораторної роботи у відповідності до поставленого завдання.

4. Зробити висновки.

Зауваження: Лабораторна робота вважається зданою після захисту її викладачу.

#### **Тестові завдання**

1. Що представляє собою Web-сторінка?

а) документ у будь-якому текстовому форматі, що може містити зображення, невеликі програми;

б) HTML-файл, який можна відобразити у вікні програмибраузера та може містити тексти, зображення, програми на мові Java та інші Web-елементи;

в) документ у будь-якому текстовому форматі, який можна відобразити у вікні програми-браузера та може містити зображення, невеликі програми.

2. У якому із варіантів відповіді правильно відображено склад та послідовність основних етапів створення Web-сторінки:

а) реалізація Web-сторінки; визначення комерційних цілей та шляхів їх досягнення; проведення комплексу заходів для залучення клієнтів на сервер; підведення підсумків;

б) розробка дизайну сторінки; створення гостьової книги; розміщення реклами на інших сторінках; створення гіперпосилань; формування системи інтерактивного зв'язку з відвідувачами;

в) визначення комерційних цілей та шляхів їх досягнення; реалізація Web-сторінки; проведення комплексу заходів для залучення клієнтів на сервер та їх утримання; підведення підсумків;

г) запровадження концепції виробництва; створення моделі реального матеріального продукту у графічній формі, підтримка комплексу відносин між бізнес-партнерами; створення організаційної мережевої структури.

3. Електронна візитна картка фірми – це:

а) спеціалізована фірма з виявлення та фінансування фінансової, технічної, організаційної, юридичної підтримки Інтернет-проектів;

б) анонімний торговельний майданчик, що дозволяє виробникам здійснювати купівлю-продаж товарів на ринку реального товару з умовою негайного постачання і оплати;

в) Web-сторінка, яка належить підприємству-товаровиробнику, торговому підприємству, тощо та призначена для просування споживчих товарів на ринку, збільшення обсягів продажу, залучення нових покупців;

г) кілька Інтернет-сторінок, що містять інформацію про компанію та її діяльність, спрямованих на ознайомлення потенційних клієнтів з продукцією та послугами компанії.

#### **Контрольні запитання**

1. Назвіть основні моделі використання Інтернет-сторінки для ведення бізнесу в Інтернеті.

2. Вкажіть основні етапи створення Інтернет-сторінки.

3. Хто може бути виконавцем замовлення на створення Інтернет-сторінки?

4. Вкажіть основні параметри, за якими реалізується вибір постачальника послуг доступу до мережі (провайдера).

5. Які критерії потрібно врахувати при виборі доменного імені сторінки?

6. З яких основних частин складаються доменні імена Інтернетpecypciв?

7. Наведіть та охарактеризуйте основні методи первісного залучення відвідувачів на web-сторінку.

8. Вкажіть основні напрями розміщення посилань на інших сторінках в мережі Інтернет.

9. Наведіть та охарактеризуйте основні методи утримання відвідувачів на web-сторінці.

10. Яким чином може бути організовано зворотній зв'язок з відвідувачами Інтернет-сторінки.

11. Запитання стосовно суті виконання лабораторної роботи.

# **Теми рефератів**

1. Особливості рекламної діяльності підприємства в Інтернет.

# **Рекомендована література:**

[2], [3], [5], [8], [12], [14-15], [17], [22], [27-30].

PDF created with pdfFactory Pro trial version [www.pdffactory.com](http://www.pdffactory.com)

# **Лабораторна робота № 7**

# **Тема: Просування в мережі Інтернет.**  2 голини

**Мета:** Набути практичних навичок дослідження Інтернетсередовища.

#### **Теоретичні питання для обговорення**

Обговорення матеріалу доповідей. Визначення особливостей рекламної діяльності підприємства в мережі Інтернет.

#### **Завдання на підготовку до лабораторної роботи**

1. Визначити основні інструменти реклами в мережі Інтернет.

2. Проаналізувати рекламну діяльність підприємства в мережі Інтернет.

# **Порядок виконання лабораторної роботи**

1. Відкрийте Windows Internet Explorer або Mozilla Firefox

2. Завантажте одну зі зручних вам пошукових систем, наведених у додатку А, чи пошукового каталогу, наведеного у додатку Б.

3. Сформулюйте запит (ключові слова) до пошукової системи у відповідності до мети пошуку.

4. Відвідайте сторінки, які містять потрібну інформацію.

5. Визначте основні інструменти реклами в мережі Інтернет.

6. Наведіть порівняльну характеристику цих інструментів.

7. Оберіть продукцію.

8. Визначте п'ять підприємств, що пропонують цю продукцію ринку.

9. Проранжуйте обрані підприємства за рівнем присутності в мережі Інтернет.

10. Вкажіть за допомогою яких засобів обрані підприємства реалізують рекламну діяльність в мережі Інтернет.

11. Відмітьте які методи переважають. Поясніть чому.

12. Чи розповсюджене рекламування обраного товару через форуми? Поясніть чому.

13. Результати роботи оформіть у вигляді звіту.

# **Звіт**

1. Створити файли з назвою Лаб\_7\_Прізвище.doc.

2. Вказати тему, мету роботи.

3. Надати розгорнутий звіт проведеної лабораторної роботи у відповідності до поставленого завдання.

4. Зробити висновки.

Зауваження: Лабораторна робота вважається зданою після захисту її викладачу.

# **Тестові завдання**

1. Основними засобами реклами в мережі Інтернет виступають:

- а) банери, групи новин, електронна пошта, WWW-ресурси;
- б) телеконференції, чати;
- в) інтерфейс та система навігації;

в) контент-проекти, контент-ресурси, програми-клієнти.

2. Від чого залежить плата за Інтернет-рекламу?

- а) від суми коштів, витраченої на її створення;
- б) від кількості хітів (людино-відвідувань) сайтів за рекламою;
- в) від того що є об'єктом реклами;
- г) від часу демонстрації реклами.

3. До рекламних заходів із використанням електронної пошти не належать:

а) списки розсилання;

- б) партнерські програми;
- в) дискусійні листи;
- г) індивідуальні поштові повідомлення.

4. Рекламний модуль (носій) на Інтернет-сторінці, найчастіше у вигляді анімованого файлу – це:

- а) банер;
- б) дайджест;
- в) електронна візитна картка;

г) спам.

### **Контрольні запитання**

1. Що зумовило популярність мережі Інтернет у просуванні продукції?

2. В чому полягають переваги реалізації рекламної діяльності через мережу?

3. Які з видів реклами можуть бути реалізовані в мережі Інтернет?

4. Які інструменти реклами в мережі Інтернет ви знаєте?

5. Охарактеризуйте сутність банерної реклами.

6. Охарактеризуйте сутність реклами через пошукові системи.

7. Охарактеризуйте сутність реклами з використанням електронної пошти.

8. Охарактеризуйте сутність реклами з використанням партнерських програм.

9. Які цінові моделі розміщення реклами в мережі Інтернет ви знаєте.

10. Які з цінових моделей більш привабливі для видавника?

11. Які з цінових моделей більш привабливі для замовника?

12. Як оцінити ефективність рекламної діяльності в мережі Інтернет?

13. Які методи зі стимулювання збуту в мережі Інтернет ви знаєте?

14. Наведіть приклади їх практичного застосування.

15. Запитання стосовно суті виконання лабораторної роботи.

# **Рекомендована література**

[2], [3], [5], [8], [12], [20], [27], [30-34].

# **Лабораторна робота № 8**

# **Тема: Ефективність комунікативної політики в електронній комерції** 2 години

**Мета:** Освоїти методологію розрахунку ефективності комунікативної політики в електронній комерції з використанням мережі Інтернет.

# **Теоретичні питання для обговорення**

1. Вкажіть, на яких засадах базується вибір системи критеріїв для розрахунку ефективності комунікативної політики в мережі Інтернет?

2. Вкажіть три основні напрямки оцінки ефективності електронної комерції.

3. Розкрийте сутність економічних показників ефективності комунікативної політики в мережі Інтернет.

4. Розкрийте сутність організаційних показників ефективності комунікативної політики в мережі Інтернет.

5. Розкрийте сутність маркетингових показників ефективності комунікативної політики в мережі Інтернет.

#### **Завдання на підготовку до лабораторної роботи**

1. У відповідності до наданого варіанту розрахуйте ефективність рекламних інструментів та оберіть оптимальний варіант. Вибір обґрунтуйте.

Завдання для кожного з варіантів наведені у таблиці В.1., Додатку В.

Варіант завдання відповідає порядковому номеру у списку журналу відвідувань

# **Порядок виконання лабораторної роботи**

1. \* – вказати можливі способи переходу на сторінку.

2. Розрахувати ефективність використання різних засобів входу на wеb-сервер.

Ефективність засобу входу розраховується за формулою 8.1.

$$
E_{3.6X.} = \frac{K_{3.6X.}}{K_{3.42}}
$$
 (8.1)

де,

Ез.вх – ефективність засобу входу;

Кз.вх – кількість відвідувачів, які скористалися засобом входу на сервер, осіб;

Кзаг – загальна кількість відвідувань сервера за досліджуваний період, осіб.

3. Оцінити відвідування різних тематичних розділів сторінки. Оцінка проводиться з використанням формули 8.2

$$
O\epsilon = \frac{K\epsilon \, \text{cmp.}}{K\text{3}az.} \tag{8.2}
$$

де,

Ов – загальна оцінка кількості відвідувань сторінки за досліджуваний період, осіб;

Кв.стор. – кількість відвідувань сторінки за досліджуваний період, осіб;

Кзаг – загальна кількість відвідувань сторінки за досліджуваний період, осіб.

3. Оцінити ефективність банерної реклами.

Ефективність розраховується за формулою 8.3:

$$
E6. p. = \frac{Ke.6 \, comp}{K\kappa \, 6 \, comp} \tag{8.3}
$$

де,

Еб.р. – ефективність банерної реклами;

Кв.б.стор. – кількість відвідувачів сторінки, де знаходиться інформаційний банер;

Кк.б.стор. – кількість відвідувачів, які «клікнули» на інформаційний банер.

4. Визначити ефективність перетворення відвідувачів у покупців.

Даний показник розраховується за формулою 8.4:

$$
Enep = \frac{Bn}{Ke.saz} \times 100\%
$$
\n(8.4)

де,

Епер. – ефективність перетворення відвідувачів у покупців;

Вп – кількість відвідувачів, які придбали товар;

К в.заг. – загальна кількість відвідувачів сторінки.

5. Визначити кількість повторних відвідувань сторінки. Даний показник розраховується за формулою 8.5:

$$
K\mathbf{e} \cdot \mathbf{n} = \frac{K\mathbf{a}\mathbf{a}\mathbf{e}}{K\mathbf{e} \cdot \mathbf{a}\mathbf{a}\mathbf{e}}.\tag{8.5}
$$

де,

К в.п. – кількість повторних відвідувань сторінки;

Кзаг – загальна кількість відвідувань сервера за досліджуваний період, осіб.

К в.заг. – загальна кількість відвідувачів сторінки.

6. Зробити висновки по всім розрахованим показникам.

7. Вибрати оптимальний варіант функціонування wеb-сторінки.

8. Результати роботи оформити у вигляді звіту.

#### **Звіт**

1. Створити файли з назвою Лаб\_8\_Прізвище.doc.

2. Вказати тему, мету роботи.

3. Надати розгорнутий звіт проведеної лабораторної роботи у відповідності до поставленого завдання.

4. Зробити висновки.

Зауваження: Лабораторна робота вважається зданою після захисту її викладачу.

#### **Тестові завдання**

1. Ефективність електронної комерції – це:

а) величина доходу, отриманого від функціонування системи електронної комерції за визначений період часу;

б) величина прибутку, отриманого від функціонування системи електронної комерції за визначений період часу;

в) сума ресурсів, які заощадили при переведенні стандартного (реального) комерційного проекту у сферу електронної комерції;

г) міра відповідності технологій та правил електронної комерції потребам суб'єктів при досягненні ними цілей комерційних операцій, що здійснюються на ринку.

2. Критерії ефективності електронної комерції – це:

а) правила, за якими порівнюють значення обраних оціночних показників з прогнозними показниками;

б) правила, за якими порівнюють значення обраних оціночних показників між собою;

в) правила, за якими порівнюють значення обраних оціночних показників з певним нормативом;

г) правильні відповіді 2 і 3.

3. Економічна ефективність електронної комерції на підприємстві визначається як:

а) відношення результату застосування інформаційної системи до витрат, пов'язаних з її розробкою та експлуатацією;

б) відношення доходів, які приносить застосування інформаційної системи, до витрат, пов'язаних з її розробкою та експлуатацією;

в) величина ступеня інтеграції нової інформаційної системи з існуючою системою;

г) відношення кількості функцій компанії, що підримуються інформаційною системою на основі Internet, до загальної кількості функцій компанії.

4. До показників, які визначають ефективність електронної комерції щодо організаційних процесів, належать:

а) ступінь інтеграції нової інформаційної системи з існуючою, інтегрованість нової інформаційної системи в діяльність підприємства;

б) ефективність різних входів на сервер, кількість повторних відвідувань;

в) локальні та глобальні пріоритети критеріїв оцінки системи електронної комерції;

г) сукупність транзакційних витрат інформаційної системи та витрат на забезпечення комерційного процесу.

5. Які аспекти ефективності електронної комерції характеризують маркетингові показники?

а) ефективність проведення маркетингової програми реалізації Web-cepвеpу;

б) ефективність маркетингової програми підтримки Webcepверу;

в) ефективність використання інструментів Web-маркетингу;

г) Правильними є всі відповіді.

# **Контрольні запитання**

1. Запитання стосовно суті виконання лабораторної роботи.

# **Рекомендована література**

[2], [3], [5], [8], [12], [17], [22], [28-29], [31].

# **ПЕРЕЛІК ПИТАНЬ, ЩО ВИНОСЯТЬСЯ НА ЗАЛІК**

1. Електронна комерція як форма ведення бізнесу. Суб'єкти, фактори розвитку електронної комерції.

2. Електронний і традиційний бізнес.

3. Переваги та недоліки електронної комерції.

4. Бізнес-моделі електронної комерції.

- 5. Характеристика сектору В2В (учасники , процеси).
- 6. Основні процеси електронної торгівлі в секторі В2В.
- 7. Торгово-закупівельні В2В системи.
- 8. Характеристика сектору В2С.
- 9. Класифікація систем сектору В2С.

10. Характеристика сектору С2С.

11. Електронні торгові ряди.

12. Web- вітрина – один із способів організації торгівлі в мережі Інтернет.

13. Торгова Інтернет-система (ТІС).

14. Поняття Internet-магазину та особливості його функціонування.

15. Основні етапи створення Інтернет-магазину.

16. Інтернет-магазин та інтернет-вітрина, особливості, відмінності.

17. Інтернет-аукціони.

18. Особливості надання послуг в мережі Internet.

19. Організація надання банківських послуг через Internet.

20. Електронні страхові послуги як сегмент ринку електронних послуг.

21. Система дистанційного навчання як сегмент ринку електронних послуг.

22. Логістика, як основа електронного бізнесу.

23. Характеристика методів розрахунку за придбаний, у мережі Інтернет, товар.

24. Переваги та недоліки різних типів платіжних систем.

25. Електронні платіжні засоби.

26. Цифрові гроші (електронна готівка).

27. Цифровий підпис та цифровий сертифікат.

28 Безпека комерційних угод у мережі Інтернет.

29. Інтернет, Екстранет, Інтранет – характерні риси.

30. Комунікаційна політика в мережі Інтернет та її специфіка.

31. Створення Інтернет-сторінки. Основні блоки Інтернетсторінки.

32. Методи первісного залучення відвідувачів на Інтернетсторінку.

33. Інтернет-маркетинг – як складова частина електронної комерції.

34. Методи утримання відвідувачів на Інтернет-сторінці.

35. Види реклами в мережі Інтернет.

36. Рекламна кампанія в мережі Інтернет.

37. Банерна реклама.

38. Реклама і просування в соціальних мережах.

39. Цінові моделі розміщення реклами.

40. E-mail - реклама.

41. Оцінка ефективності рекламної кампанії у мережі Інтернет.

42. Стимулювання збуту в мережі Інтернет.

43. Організація PR- кампаній в мережі Інтернет.

44. Оцінка ефективності електронної комерції.

45. Правове регулювання комерційних угод у мережі Інтернет.

# **РЕКОМЕНДОВАН І ЛІТЕРАТУРА ТА ДЖЕРЕЛА**

#### **Основна література**

1. Балабанов И.Т. Электронная коммерция / И.Т.Балабанов – СПб.: Питер, 2001. – 336 с. (Серия «Учебники для вузов»).

2. Барская Г. Б. Интернет в маркетинге: Учеб. пособие / Г. Б. Барская, Ю. В. Бидуля. – Тюмень: Изд-во ТюмГУ, 2005. – 364 с.

3. Берченко Н. Самоучитель по работе в Internet и каталог ресурсов/ Н.Берченко, И.Березовская.– К: BHV, 1999.– 480 с.

4. Голдовский И. Безопасность платежей в Интернете / И.Голдовский. – СПб.: Питер, 2001. – 240 с.

5. Данько Т.П. Электронный маркетинг. Учебное пособие. / Т.П.Данько. – М.: ИНФРА-М, 2003. – 236 с.

6. Едомский Ю. Техника Web-дизайна для студента. / Ю.Едомский. – СПб.: БХВ-Петербург, 2006. – 400 с.

7. Електронна комерція : навчальний посібник/ Береза А.М., Козак І.А., Левченко Ф.А., Гужва В.М., Трохименко В.С. – К.:КНЕУ, 2002. – 326 с.

8. Зиссер Ю. А. Маркетинг on-line./ Ю.А.Зиссер – М.: Издательство Гревцова, 2007. –245 с.

9. Илайес Э. Электронная коммерция. Практическое руководство. – Перевод с англ. Илайес Э. – СПб.: «ДиаСофт ЮП»,  $2002 - 608$  c.

10. Инькова Н.А. Современные Интернет-технологии в коммерческой деятельности / Н.А.Инькова. – М.: Омега-Л, 2007. – 189 с.

11. Киселев Ю.И. Электронная коммерция: практическое руководство / Ю.И.Киселев – СПб.: ООО «Диа Софт Ю.П.», 2001. – 224 с.

12. Козак І. А. Телекомунікації в бізнесі: Навч. Посібник / І.А.Козак – К.: КНЕУ, 2004. – 340с.

13. Козье Д. Электронная коммерция. / Д.Козье. – М.: Издательско-торговый дом «Русская редакция», 1999. – 288 с.

14. Колисниченко Д.Н. Поисковые системы и продвижение сайтов в Интернете / Д.Н.Колисниченко. – М.: Вильямс, 2007. – 185 с.

15. Костяев Р. Бизнес в Интернете. Финансы, маркетинг, планирование. / Р.Костяев – СПб: Изд-во ВНV – Санкт-Петербург,  $2002 - 656$  c.

16. Крупник А. Как продать товар и получить деньги в Internet (введение в електронную комерцию). / А. Крупник – М.: МикроАрт, 2000. – 240 с.

17. Маркус Джеймс 32 покупателя в секунду, или Как Amazon.com достиг миллиардных продаж./ Джеймс Маркус – М.: АСТ Москва, 2006. – 211 с.

18. Мэт Хэйг Основы электронного бизнеса. / Хейг Мэт – Перевод с англ. С. Косихина – М.: ФАИР-ПРЕСС, 2002. – 208 с.

19. Перелетова И.В., Интернет-магазин от А до Я. / И.В.Перелетова, Е.К. Петрова, И.П. Комисарова – М.:ЭКСМО, 2008. – 135 с.

20. Петюшкин А. В. Основы баннерной рекламы: Учеб. пособие / А.В. Петюшкин. – СПб.: БХВ-Петербург, 2002. – 134 с.

21. Плескач В.Л. Електронна комерція: підручник / В.Л. Плескач, Т.Г. Затонацька. – К.: Знання, 2007. – 535 с.

22. Попов А. Блоги. Новая сфера влияния. / А.Попов – М.: Манн, Иванов и Фербер, 2006. – 205 с.

23. Пярин В.А., Кузьмин А.С., Смирнов С.Н. Безопасность электронного бизнеса / Под ред. действительного члена РАЕН д.т.н., проф. Минаева В.А. – М.: Гелиос АРВ, 2002. – 432 с.

24. Сафонова Е.А. Секреты международного аукциона «eBay»для русских. / Е.А. Сафонова – М.: Вильямс, 2008. – 159 с.

25. Смирнов С.Н. Электронный бизнес. / С.Н. Смирнов – М.: ДМК Пресс; М.: Компания АйТи, 2003. – 240 с.

26. Соколова А.Н. Геращенко Н.И. Электронная коммерция: мировой и российский опит / А.Н. Соколова, Н.И. Геращенко. – М.: Открытые системы, 2000. – 224 с.

27. Уилсон Ральф Планирование стратегии Интернетмаркетинга / Ральф Уилсон – М.: Издательский дом Гребенникова,  $2003. - 234$  c.

28. Успенский И.В. Интернет как инструмент маркетинга. / И.В. Успенскй – СПб.: БХВ-Санкт-Петербург, 2000. – 256 с.: ил.

29. Успенский И.В. Энциклопедия Интернет-бизнеса. / И.В. Успенскй – СПб.: Питер, 2003. – 432 с.

30. Филипс Дэвид. PR в Интернете / Дэвид Филипс – М.: Фаир-Пресс, 2004. – 178 с.

31. Холмогоров В. Интернет-маркетинг. Краткий курс. / В.Холмогоров – СПб.:Питер, 2002. – 239 с.

32. Цаглер М. Закупки в Интернете. / М. Цаглер – М.: КИА Центр, 2006. – 156 с.

33. Царев В.В., Кантарович А.А. Электронная коммерция. / В.В. Царев, А.А. Кантарович – СПб: Питер, 2002. – 240 с. (Серия «Учебники для вузов»)

34. Шалева О.І. Електронна комерція. Навч.посіб./ О.І. Шалева – К.: Центр учбової літератури, 2011. – 216 с.

35. Юрасов А.В. Электронная коммерция: Учебное пособие. / А.В. Юрасов – М.: Дело, 2003. – 480 с.

36. Эймор Д. Электронный бизнес. Эволюция и/или революция./ Д.Эймор – М.: Вильямс, 2001. – 320 с.

37. Электронная коммерция: Учебное пособие / Под ред. Пирогова С.В. – М.: Издательский дом «Социальные отношения», издательство «Перспектива», 2003. – 428 с.

# **Інформаційні ресурси**

1. Видавництво «Відкриті системи». [Електронний ресурс]. – Режим доступу:<http://www.osp.ru/>

2. Дослідницький холдинг Ромір. Ринки та проекти. [Електронний ресурс]. – Режим доступу: <http://romir.ru/experience/problem/>

3. Інформаційно – аналітичне видання е – Finance. [Електронний ресурс]. – Режим доступу: <http://www.e-finance.ru/>

4. Інформаційно – консалтинговий центр по електронному бізнесу. [Електронний ресурс]. – Режим доступу: <http://www.e>commerce.ru/biz\_tech/index.html

5. Компанія Synovate Comcon. Міжнародна дослідницька мережа. [Електронний ресурс]. – Режим доступу: <http://www.comcon>-2.com/

6. Рейтингове агентство «Експерт». [Електронний ресурс]. – Режим доступу: <http://www.raexpert.ru/>

7. Российский НИИ развития общественных сетей. [Електронний ресурс]. – Режим доступу: <http://www.ripn.net/>

8. РОЦИТ – старейшая общественная организация российской Интернет – отрасли. [Електронний ресурс]. – Режим доступу: <http://www.rocit.ru/>

9. Світ електронної комерції. [Електронний ресурс]. – Режим доступу: <http://www.osp.ru/ecom/>

10. Фінансові послуги в Україні. [Електронний ресурс]. – Режим доступу: <http://dmir.ua/activity/financial/finansovye-uslugi/>

11. Електронна комерція. [Електронний ресурс]. – Режим доступу: <http://e-commerce.com.ua/>

12. Електронна бібліотека. [Електронний ресурс]. – Режим доступу: <http://citforum.ru/>

13. Енциклопедія маркетингу. [Електронний ресурс]. – Режим доступу: <http://www.marketing.spb.ru/>

14. PromoInteractive. Ogilvy Group/ BTL – комунікації. [Електронний ресурс]. – Режим доступу: <http://ibtl.ru/>

# **Додаток А**

### **Пошукові системи**

Принцип роботи з індексними пошуковими системами ґрунтується на використанні ключових слів.

Пошукова система знаходить у своїх базах даних, які називаються індексами або покажчиками, адреси Web-ресурсів, котрі містять ключові слова, і видає клієнту сторінку з посиланнями на ці ресурси. Така Web-сторінка називається звітом про результати пошуку.

Оскільки логіка пошуку у різних пошукових систем відрізняється, то будуть видані посилання на різні сайти. Тому, у разі потреби пошуку важливої інформації – краще скористатися кількома пошуковими системами.

Індексні пошукові системи мережі Інтернет дають змогу проводити глибокий пошук інформаційних ресурсів у рамках заданої теми. Робота індексної пошукової системи проводиться в три етапи.

На першому етапі пошукова система за допомогою спеціальних комп'ютерних програм обстежує інформаційний простір мережі Інтернет (головним чином WWW); виявляє наявні, а особливо нові та оновлені, Web-ресурси; фіксує посилання на сайти та документи, які припинили своє існування. Тобто відбувається процес сканування інформаційного простору.

На другому етапі матеріал, зібраний у процесі сканування, із зазначенням посилань на те, де зберігається кожне слово, заноситься в індексну базу даних. Індексна база пошукової системи – це база даних слів, отриманих в результаті сканування. Далі відбувається перетворення бази даних так, щоб у ній можна було проводити прискорений пошук.

На третьому етапі індексна пошукова система приймає запит від користувача, проводить пошук у своїх базах даних і видає Webсторінку оформлених результатів пошуку.

До найбільш розповсюджених пошукових систем відносяться:

Google [\(www.google.com.ua\)](http://www.google.com.ua)) – міжнародна пошукова система, яка має велику кількість додаткових функцій і сервісів.

Особливістю цієї системи є те, що інтелектуальний пошук Google налаштовується на кожного користувача окремо, запам'ятовуючи раніше введені запити.

Google Chrome – строго кажучи, це не тільки пошукова система, але й один найновіших і найефективніших браузерів, який одночасно виконує функції пошукової системи. Особливістю цієї системи є можливість автоматичного перекладу інформації, що міститься на сторінці. Якість перекладу досить пристойна.

Мета [www.meta.ua](http://www.meta.ua) – українська пошукова система.

Укр..Нет (ukr.net) – українська пошукова система. Популярна серед тих хто має поштову скриньку на ukr.net.

Yahoo ([www.yahoo.com\)](http://www.yahoo.com)) – популярна міжнародна пошукова система. Зручна при пошуку інформації на іноземних Інтернетсторінках.

Altavista ([www.altavistawines.com\)](http://www.altavistawines.com)) – популярна міжнародна пошукова система. За її допомогою краще шукати іноземну інформацію, тому що українськомовний сектор мережі Інтернет представлений в ній не дуже широко.

Яндекс ([www.rambler.ru\)](http://www.rambler.ru)) – російська пошукова система. Російськомовні користувачі набагато частіше використовують саме Яндекс.

Поиск Mail.ru (go.mail.ru) – російська пошукова система. Популярна серед тих, хто має поштову скриньку на mail.ru.

Повний перелік пошукових систем наведено на сторінках <http://www.trifle.net/ru/srv-s-search.html> та <http://puler.ru/>

# **Додаток Б**

#### **Пошукові каталоги**

Пошукові каталоги організовані за тим самим принципом, що й тематичні каталоги бібліотек.

На основній сторінці пошукового каталогу розташовано скорочений список великих тематичних категорій, наприклад таких, як Освіта (Education), Наука (Science), Бізнес (Business), Мистецтво (Art) тощо. Кожний запис у списку категорій – це гіперпосилання. «Клік» на ньому відкриває наступну сторінку пошукового каталогу, на якому ця тема представлена докладніше.

Елементами найнижчого рівня є посилання на окремі Webсторінки і сервери разом із стислим описом їх змісту. Продовжуючи занурення в тему, можна дійти до цього списку Web-сторінок і вибрати той ресурс, який краще придатний для розв'язання конкретної інформаційно-пошукової задачі.

Розрізняють пошукові каталоги загального призначення та спеціалізовані.

Пошукові каталоги загального призначення містять у собі ресурси різних профілів.

Спеціалізовані каталоги об'єднують тільки документи, присвячені певній тематиці. Такі каталоги краще охоплюють ресурси із своєї галузі і будують найбільш адекватну рубрикацію.

Пошукові каталоги створюються, як правило, вручну. Висококваліфіковані редактори особисто переглядають інформаційний простір WWW, відбирають те, що, на їх думку, становить загальний інтерес, і заносять адреси до каталогу. Оскільки каталоги складаються на основі експертних оцінок, то в них відображені кращі Web-ресурси. Недоліком тематичних каталогів є порівняно невелике охоплення існуючих ресурсів Мережі, оскільки відстежувати весь обсяг інформації, який є в мережі Інтернет, практично нереально навіть для значного колективу персоналу, який підтримує сервер. Доцільно використовувати пошукові каталоги, коли предмет пошуку розпливчастий і точні терміни для нього підібрати важко. Більшість каталогів мають внутрішні пошукові механізми, які допомагають проходити багато рівнів уточнень.

Сьогодні найбільш розвинені пошукові системи інтернету поєднують у собі обидва методи пошуку (за темами і за ключовими словами) і дають змогу використовувати найбільш придатний.

До найбільш розповсюджених пошукових каталогів відносяться: 1. Глобальні каталоги: Каталог Yahoo ([http://dir.yahoo.com\);](http://dir.yahoo.com);)

ODP [\(http://dmoz.org\);](http://dmoz.org);) Google ([http://www.google.com\);](http://www.google.com);) Bing (Microsoft) ([http://www.bing.com\);](http://www.bing.com);) Bailaho [\(http://www.bailaho.com\);](http://www.bailaho.com);) Baidu [\(http://www.baidu.com\)](http://www.baidu.com)) 2. Українські каталоги <http://zakladka.org.ua/> <http://found.org.ua/> <http://ukrkatalog.info/> <http://www.mavicanet.com/directory/ukr/>

PDF created with pdfFactory Pro trial version [www.pdffactory.com](http://www.pdffactory.com)

# Додаток В

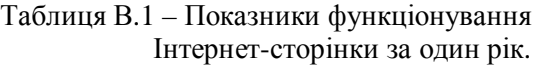

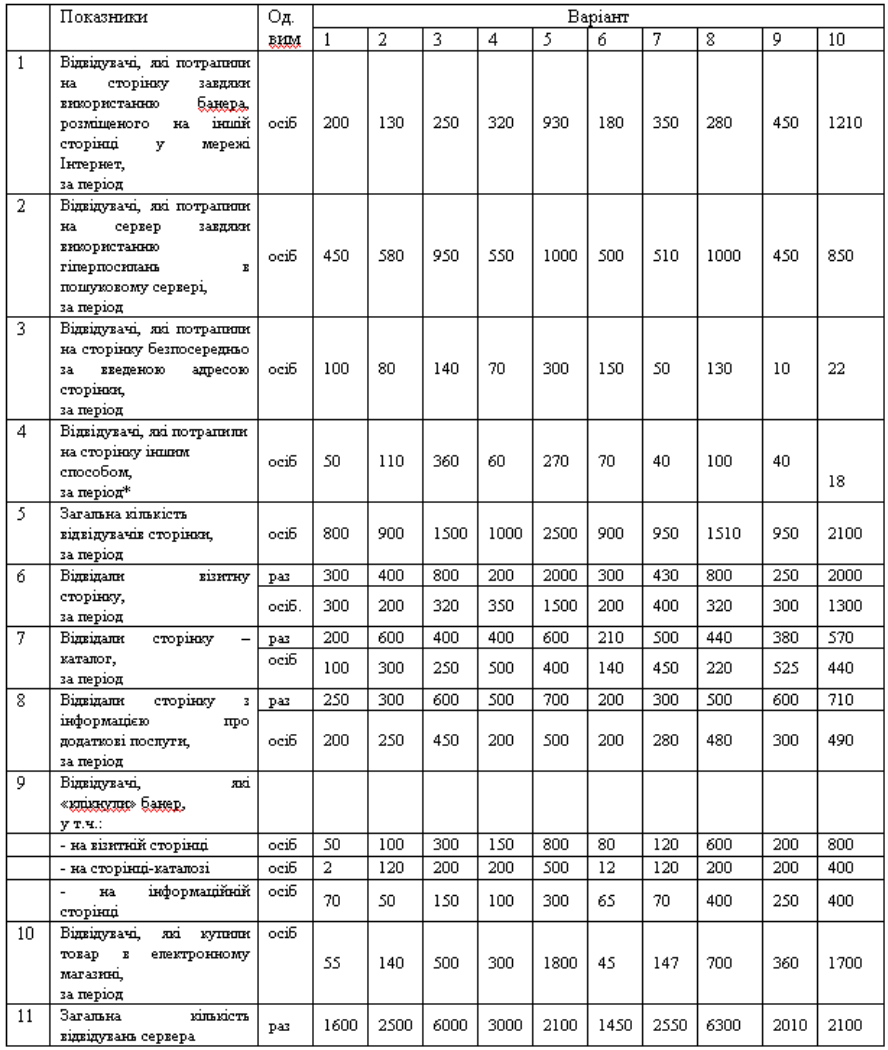